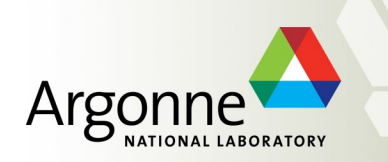

#### **Visualizer framework for the ITK project**

 A.Fischer, S.Chekanov **ANL**

(with help from N.Calace, N.Readioff, B.Smart)

*ITK simulation and performance meeting*

*June 21, 2017*

#### **Motivation & Workplan**

- Build a realistic interactive 3D model of the ITK project in a variety of formats (GDML, JSON, ROOT) for stand-alone and Web display
- Use the existing XML files for Step 2.X simulations (used for readout and services)
	- InnerDetector/InDetTrackingGeometryXML/trunk/share readout
	- InnerDetector/InDetDetDescr/PixelLayouts/BarrelInclinedRef/trunk support
	- 3<sup>rd</sup> party files (CAD, STP) from engineers
- Can be a critical link between simulations and engineering designs (CAD, STP)
- Web-based geometry view:
	- Does not require running VP1 on lxplus (how many people can use it?)
	- Can access each detector part, their sizes, dimensions etc.
- Workplan:
	- Make the code public (under github) and later move it to athena
	- Build PixelBarrel and PixelEndCap support structures and services
	- Implement visualization of services beyond simple services
	- Optimize the speed of viewing the models

### **Initial version using TGeometry (ROOT)**

- Build "assemblies", rather than flat files with TGeometry objects
	- Each subdetector can be visualized separately
- Can be used with:
	- ROOT EVE display (local computer)
	- jsROOT: developers (S.Linev) will add tools to extract sizes, dynamic rulers etc
	- Fastest method: using OpenGL (runs a pyROOT script on GDML file)
- Project wiki:
	- <https://twiki.cern.ch/twiki/bin/view/Atlas/ITkVisualiser>
	- <http://atlaswww.hep.anl.gov/asc/itk/geom/viewdet.php> first web-based version
- Several variations in order to boost performance
	- Whole detector
	- Half detector
	- Module-less detector

#### **Input files for inclined layouts: Quads, Duals, and Alternative**

- High-priority: Inclined for Step.2.2. ATLAS-P2-ITK-19-00-00 (InclinedQuads):
- Used XML:
	- Materials.xml
	- InclBrl4Ref\_InclinedQuads\_PixelBarrel.xml
	- ECRing4Ref\_InclinedQuads\_PixelEndcap.xml
	- ITK\_PixelModules.xml
	- InclBrl4Ref\_InclinedQuads\_PixelStave.xml
	- InclBrl\_PixelSimpleService.xml
	- InclBrl4\_InclinedQuads\_DiskSupport.xml
- For Duals: replace "Quads" with "Duals"
- For Alternative: replace "Quads" with "Alternative"
- Web browser also has links to the above models for easy access
- Material (density) is not implemented (low priority for visualization)

# **Codding**

- **Each ITK detector can be codded independently as separate source files:**
- Currently implemented:
	- ShowPixelBarrel.cxx
	- ShowPixelEndcap.cxx
- Common interface:
	- process(InDet::XMLReaderSvc& reader, TGeoVolume\* top, TGeoManager\* geom, int complexity)
- One can add additional functionality by adding "SomeDetector.cxx" function
- The code is on GIT: C++/ROOT + xercesc library (no athena)

#### **Initial version: <http://atlaswww.hep.anl.gov/asc/itk/geom/viewdet.php>**

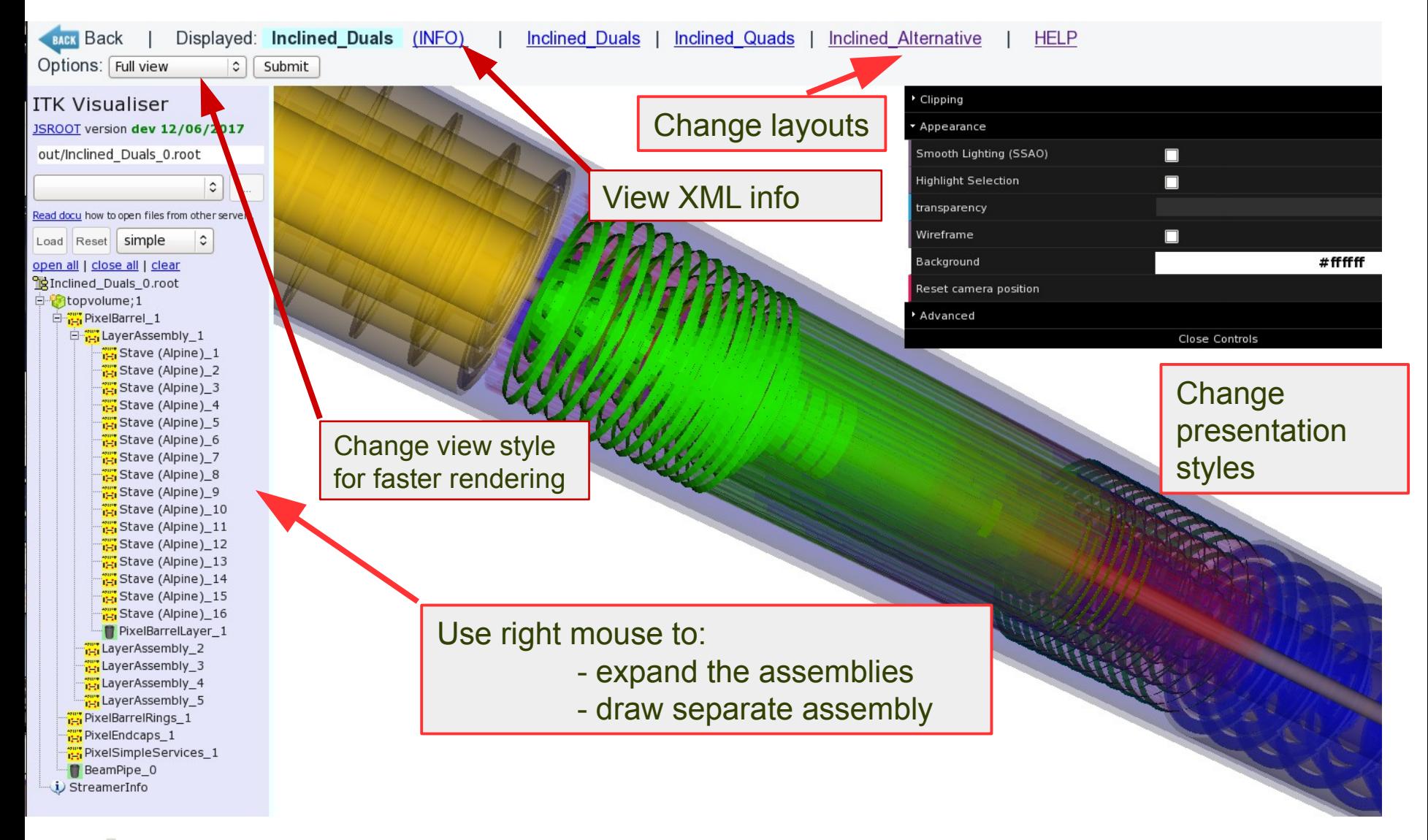

## **Visualizing separate assemblies**

**<http://atlaswww.hep.anl.gov/asc/itk/geom/viewdet.php>**

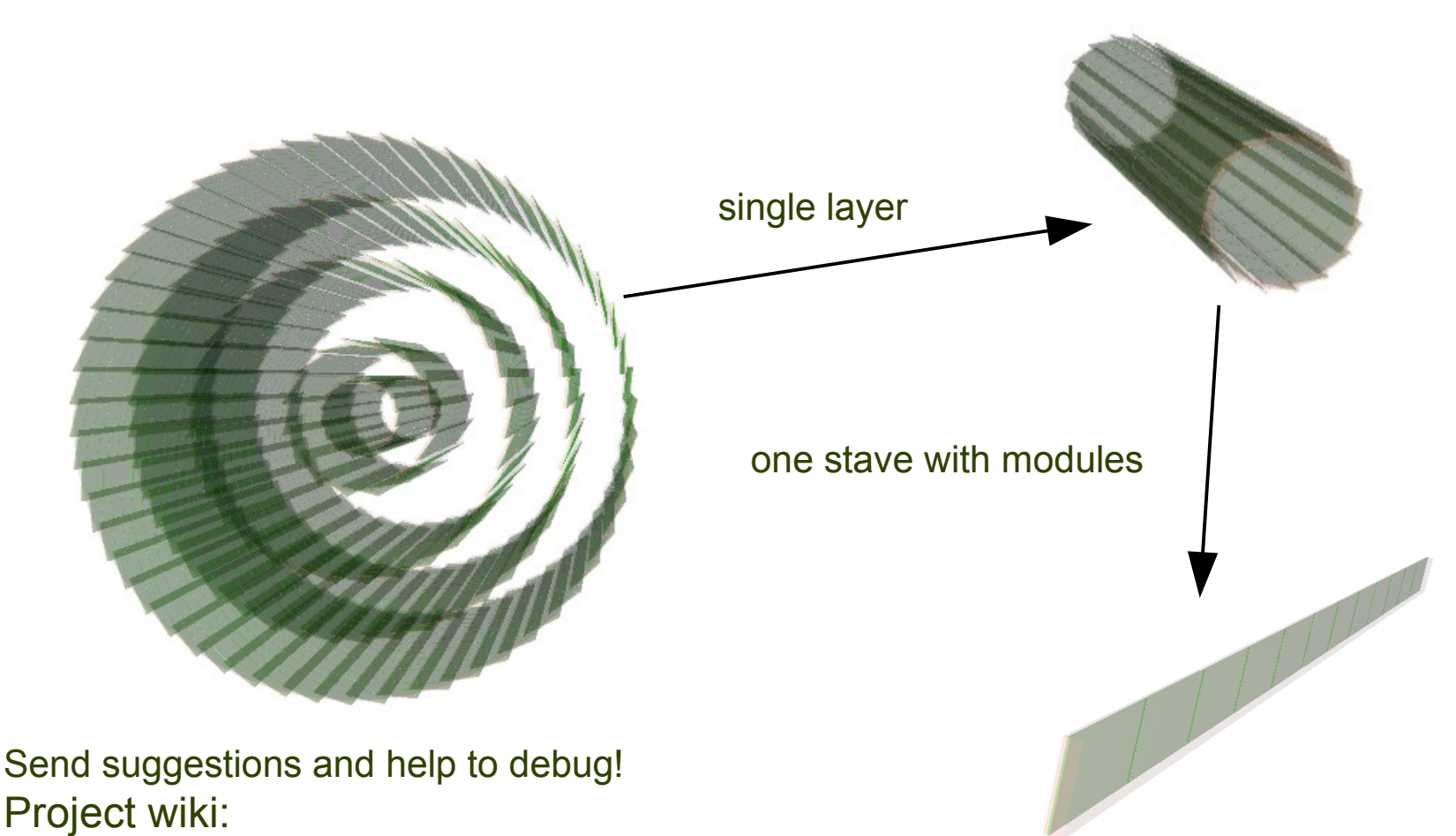

<https://twiki.cern.ch/twiki/bin/view/Atlas/ITkVisualiser>

ITK Visualiser. A.Fischer, S.Chekanov (ANL) 7